# **Wikiprint Book**

**Title: 1. What is a configuration?**

**Subject: Igcmg\_doc - Doc/Config**

**Version: 56**

**Date: 04/28/24 15:25:20**

## **Table of Content**

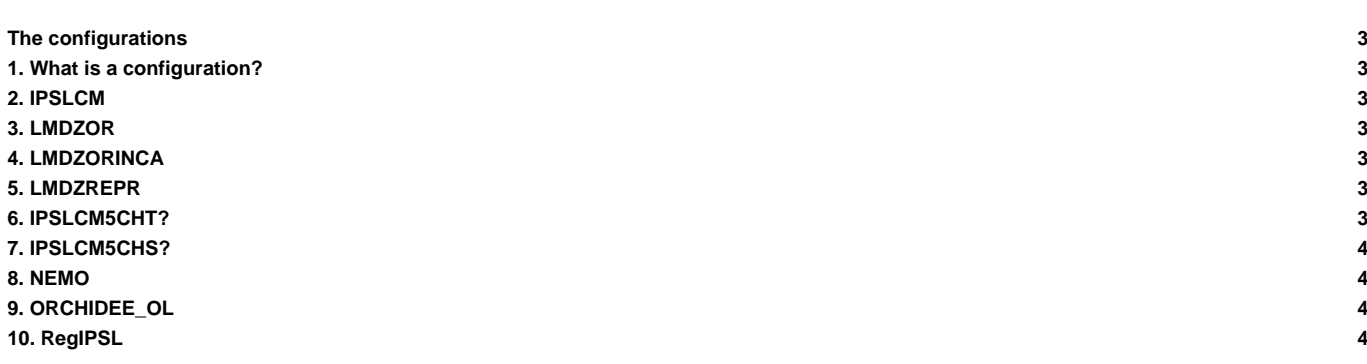

### **The configurations**

Click on the name of any model configuration for more details.

### **1. What is a configuration?**

The IPSL climate modeling suite offers various configurations described in the [mod.def](http://forge.ipsl.jussieu.fr/igcmg_doc/wiki/DocCinstall#Syntaxinmod.def) file in modipsl/util. Each configuration consists of one or several model components (including the OASIS coupler) and tools. Tools are, for example, libIGCM, XIOS or IOIPSL. The supported configurations use specific versions of each model component. It is however possible to change the version of a model components and the version of the tools. To do so, you must change mod.def.

The supported configurations are maintained and updated by the working groups at the IPSL Climate Modeling Center. See the supported configurations below and click on the links for details.

### **2. IPSLCM**

- [IPSLCM5\\_v5](http://forge.ipsl.jussieu.fr/igcmg_doc/wiki/Doc/Config/IPSLCM5) : not supported anymore. The reference coupled model used for CMIP5 simulations including atmosphere, land, ocean, sea ice and carbon cycle. Details on the CMIP5 model and its history (between 2010 and 2012) can be found (in French) ■[\(password required at least\)](http://forge.ipsl.jussieu.fr/igcmg/wiki/IPSLCM5A) and ■[here for its history.](http://forge.ipsl.jussieu.fr/igcmg/wiki/ModifIPSLCM5A).
- [IPSL-CM5A2-VLR :](http://forge.ipsl.jussieu.fr/igcmg_doc/wiki/Doc/Config/IPSLCM5A2) the fast version of the IPSL Earth System Model, based on recent technical developments and recent releases of each component.
- [IPSLCM6\\_rc0](http://forge.ipsl.jussieu.fr/igcmg_doc/wiki/Doc/Config/IPSLCM6_rc0) : to be removed soon...
- [IPSLCM6\\_rc1](http://forge.ipsl.jussieu.fr/igcmg_doc/wiki/Doc/Config/IPSLCM6_rc1) : this section describe the IPSLCM6\_rc1, and the LR (Low Resolution) version. To be removed soon...
- [IPSLCM6](http://forge.ipsl.jussieu.fr/igcmg_doc/wiki/Doc/Config/IPSLCM6) : the reference coupled model used for CMIP6 simulations
- [IPSLCM6.2](http://forge.ipsl.jussieu.fr/igcmg_doc/wiki/Doc/Config/IPSLCM6.2) : this section describe the IPSLCM6.2 version.

### **3. [LMDZOR](http://forge.ipsl.jussieu.fr/igcmg_doc/wiki/Doc/Config/LMDZOR_v6)**

Configuration coupling the atmosphere model LMDZ and with the land surface model ORCHIDEE.

#### [LMDZOR\\_v5 and LMDZOR\\_v5.2](http://forge.ipsl.jussieu.fr/igcmg_doc/wiki/Doc/Config/LMDZOR_v5)

- LMDZOR\_v5: Using a specific revision number on LMDZ5 trunk and ORCHIDEE version CMIP5
- LMDZOR\_v5.2: Using same LMDZ5 and a specific revision of the trunk ORCHIDEE
- [LMDZOR\\_v6](http://forge.ipsl.jussieu.fr/igcmg_doc/wiki/Doc/Config/LMDZOR_v6) : Working configuration under construction. Main modifications compared to LMDZOR\_v5:
- Uses close to the latest versions of LMDZ and ORCHIDEE. Can be used with new physics and CWRR(11-layer) hydrology.
- Compiling LMDZ dynamics dyn3dmem, compiling hybrid parallelization mode.
- Using XIOS for writing diagnostics.

#### **4. [LMDZORINCA](http://forge.ipsl.jussieu.fr/igcmg_doc/wiki/Doc/Config/LMDZORINCA)**

LMDZORINCA: forced configuration with the atmosphere LMDZ land surface ORCHIDEE and tropospheric chemistry INCA. 2 versions are currently maintained :

- LMDZORINCA v5: the atmosphere-land version of IPSLCM5 including tropospheric chemistry
- LMDZORINCA\_v6?: version close to IPSLCM6

#### **5. [LMDZREPR](http://forge.ipsl.jussieu.fr/igcmg_doc/wiki/Doc/Config/LMDZREPR)**

[LMDZREPR\\_v5:](http://forge.ipsl.jussieu.fr/igcmg_doc/wiki/Doc/Config/LMDZREPR) the atmosphere-land version of IPSLCM5 including stratospheric chemistry

#### **6. IPSLCM5CHT?**

IPSLCM5CHT\_v5?: reference coupled model including tropospheric chemistry

### **7. IPSLCM5CHS?**

IPSLCM5CHS\_v5?: reference coupled model including stratospheric chemistry

## **8. [NEMO](http://forge.ipsl.jussieu.fr/igcmg_doc/wiki/Doc/Config/NEMO)**

[NEMO](http://forge.ipsl.jussieu.fr/igcmg_doc/wiki/Doc/Config/NEMO): ocean-only version including sea ice and marine biogeochemistry

### **9. [ORCHIDEE\\_OL](http://forge.ipsl.jussieu.fr/igcmg_doc/wiki/Doc/Config/ORCHIDEE_OL)**

[ORCHIDEE\\_OL](http://forge.ipsl.jussieu.fr/igcmg_doc/wiki/Doc/Config/ORCHIDEE_OL): offline configurations with the land surface model ORCHIDEE. 3 different versions are available:

- ORCHIDEE\_SVN\_AR5: using version CMIP5 of ORCHIDEE
- ORCHIDEE\_TAG: using the tag 1.9.6 of ORCHIDEE
- ORCHIDEE\_trunk: using the latest version of the trunk ORCHIDEE

### **10. [RegIPSL](http://forge.ipsl.jussieu.fr/igcmg_doc/wiki/Doc/Config/RegIPSL)**

[RegIPSL:](http://forge.ipsl.jussieu.fr/igcmg_doc/wiki/Doc/Config/RegIPSL) The Regional IPSL climate model